# Cheatography

# Mysql Cheat Sheet by [MiliC\\_](http://www.cheatography.com/milic/) via [cheatography.com/198734/cs/42090/](http://www.cheatography.com/milic/cheat-sheets/mysql)

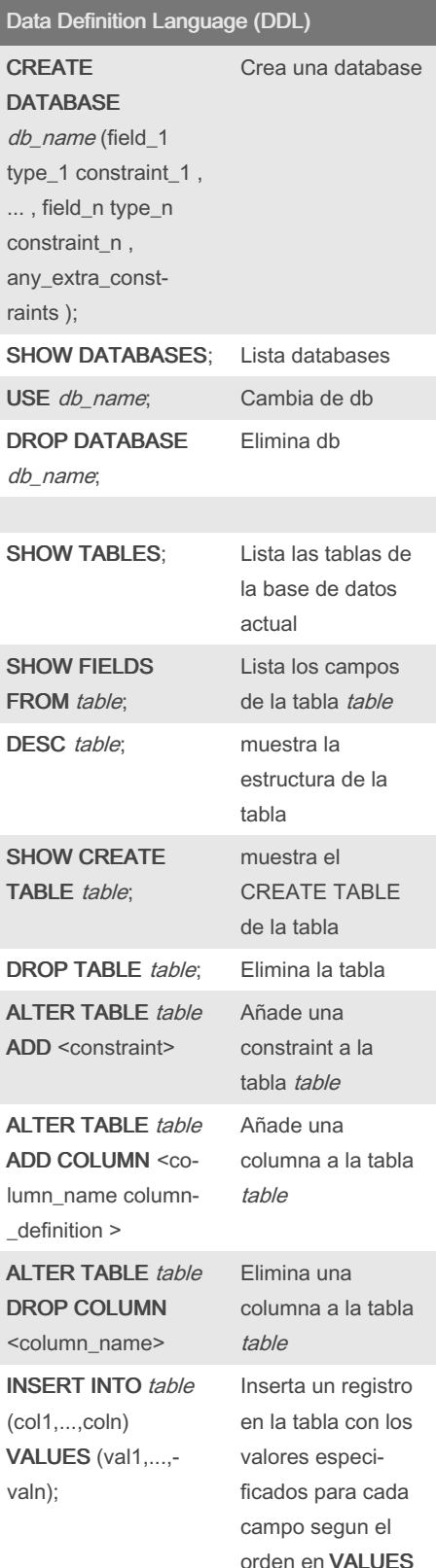

## Data Definition Language (DDL) (cont)

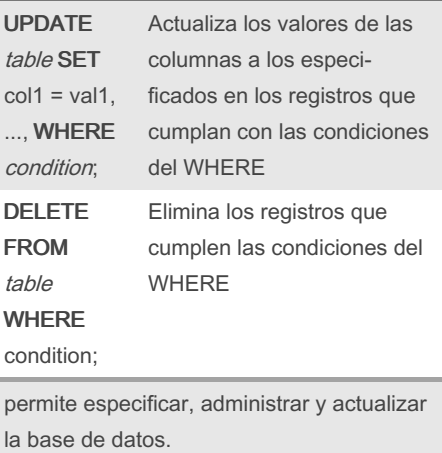

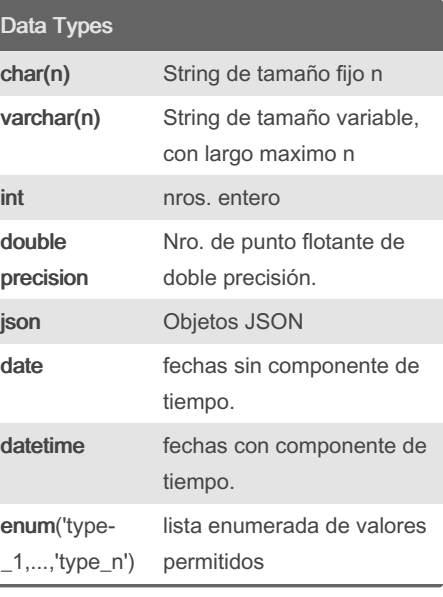

#### OPERACIONES DE CONJUNTO (query) UNION [ALL] (query) Realiza la unión entre las respuestas de ambas queries (query) INTERSECT [ALL] (query) Realiza la intersección entre las respuestas de ambas queries

### OPERACIONES DE CONJUNTO (cont)

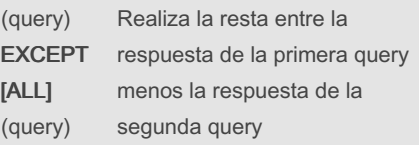

# Expresiones / Funciones utiles

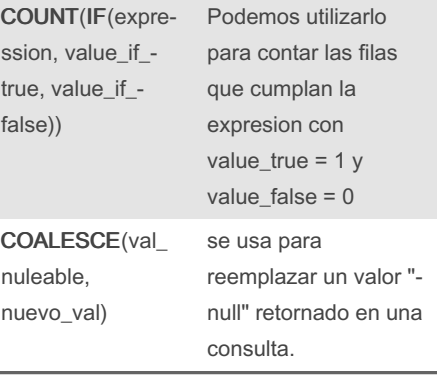

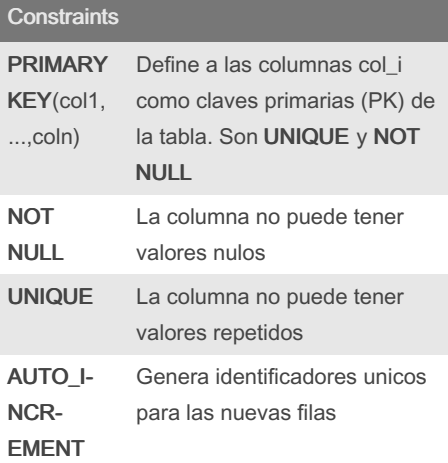

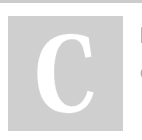

By MiliC\_ [cheatography.com/milic/](http://www.cheatography.com/milic/) Not published yet. Last updated 21st January, 2024. Page 1 of 3.

Sponsored by Readable.com Measure your website readability! <https://readable.com>

# Cheatography

# Mysql Cheat Sheet by [MiliC\\_](http://www.cheatography.com/milic/) via [cheatography.com/198734/cs/42090/](http://www.cheatography.com/milic/cheat-sheets/mysql)

## Constraints (cont)

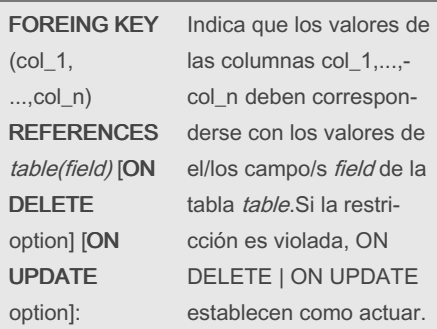

#### Data Manipulation Language (DML)

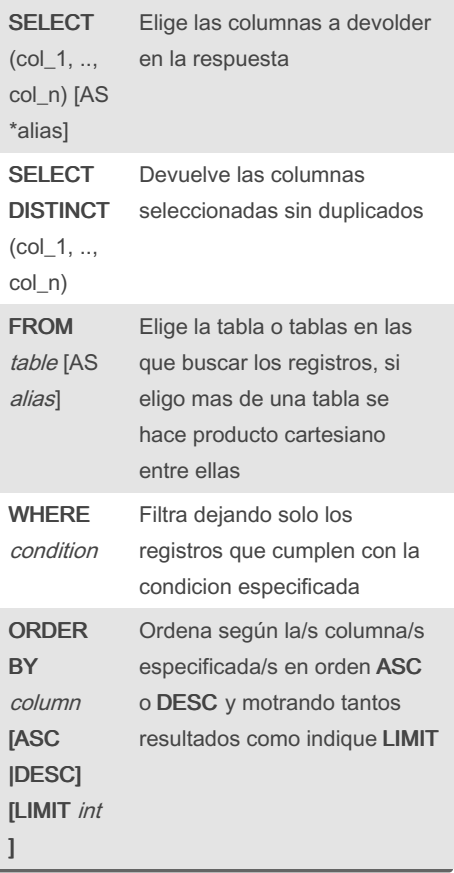

### Funciones de agregación

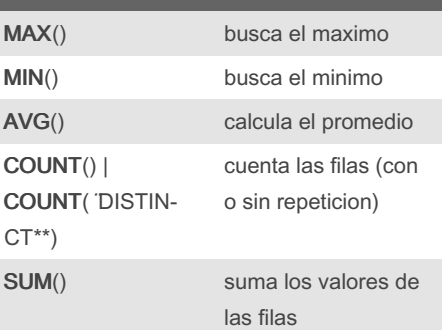

Las agregaciones se realizan en los grupos especificados por el GROUP BY , A igual valor, mismo grupo.Si se omite el GROUP BY, todas las filas se tratan como parte de un solo grupo.

Las columnas en el SELECT que no sean agregadas deben aparecer en el GROUP BY.

#### Consultas Anidadas

 $\acute{\mathrm{o}}$ 

 $\acute{o}$ 

#### SET MEMBERSHIP (IN | NOT IN)

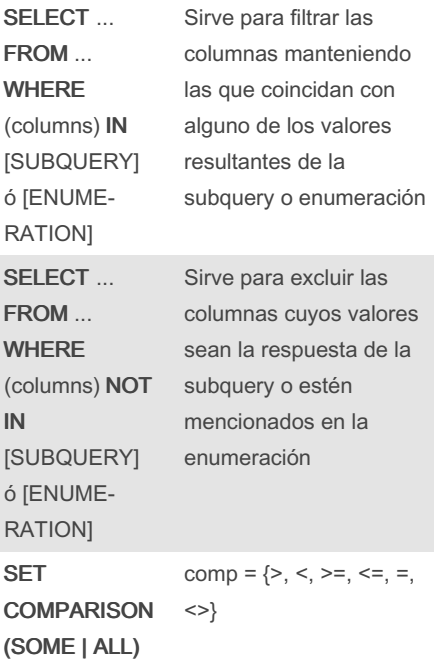

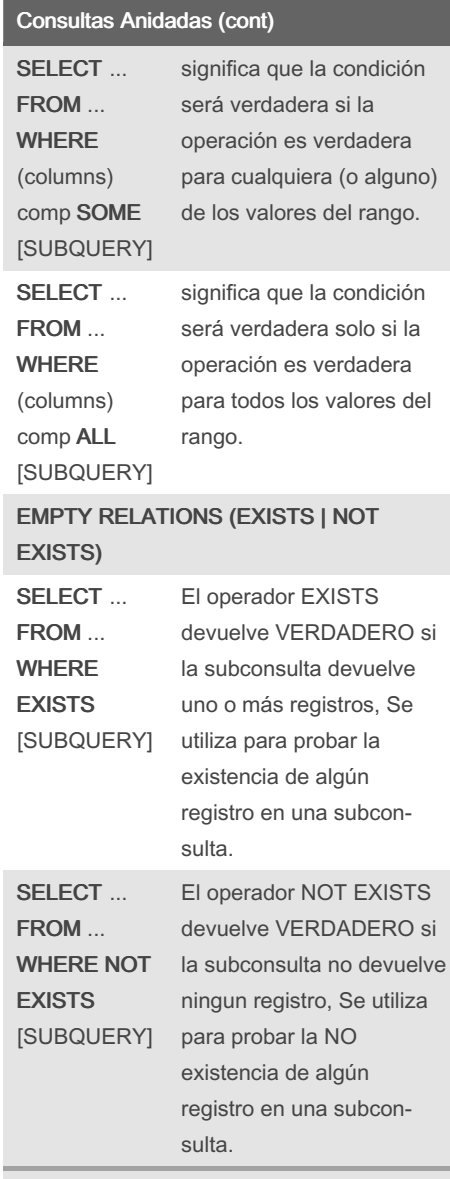

Una subquery es una consulta anidada en un WHERE un FROM o una Columna -> query escalar

By MiliC\_ [cheatography.com/milic/](http://www.cheatography.com/milic/) Not published yet. Last updated 21st January, 2024. Page 2 of 3.

Sponsored by Readable.com Measure your website readability! <https://readable.com>

# Cheatography

# Mysql Cheat Sheet by [MiliC\\_](http://www.cheatography.com/milic/) via [cheatography.com/198734/cs/42090/](http://www.cheatography.com/milic/cheat-sheets/mysql)

En SQL standard se incluyen los privilegios SELECT, INSERT, UPDATE, y DELETE

zación

La sentencia REVOKE se usa para Para anular una

autorización

se utiliza para crear un Grupo de privil‐ egios relacionados que se otorgan a usuarios.

asignación de privil‐ egios a roles

asignación de roles a

asignación de privilegio de actual‐ izacion sobre una columna de la tabla

a un role

usuarios

El comando GRANT es usado para conceder autori‐

Seguridad

GRANT <privilege list> on <relation name or view name> to <user/role list>;

REVOKE <privilege list> on <relation name or view name> from <us‐ er/role list>

CREATE ROLE <rol\_name>

GRANT <privilege list> on table to <rol\_name>;

GRANT UPDATE <column\_name> on *table* to <rol\_n-

GRANT <rol\_name> to <user>;

ame>;

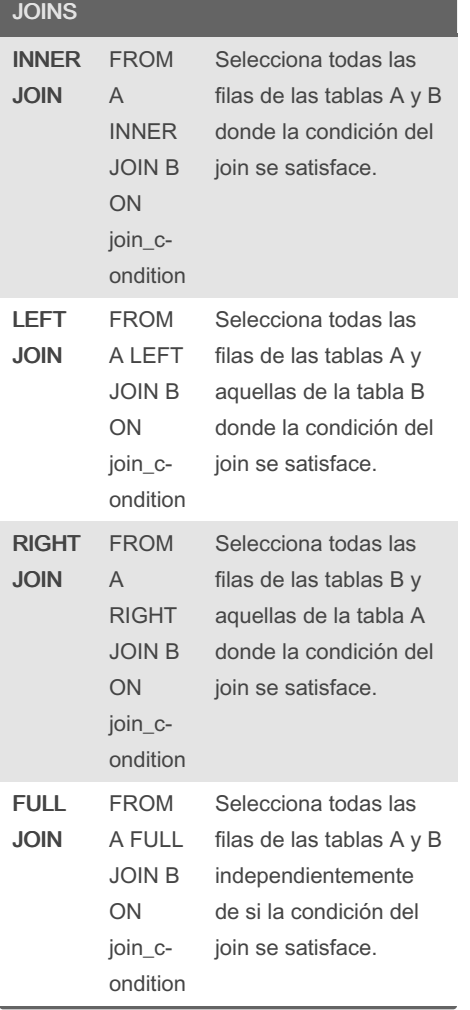

### HAVING

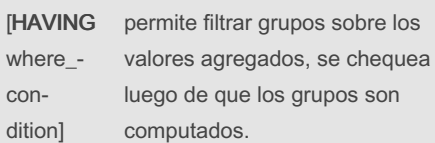

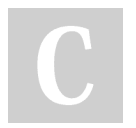

## By MiliC\_

[cheatography.com/milic/](http://www.cheatography.com/milic/)

Not published yet. Last updated 21st January, 2024. Page 3 of 3.

Sponsored by Readable.com Measure your website readability! <https://readable.com>